## **Adobe Manuals**

Yeah, reviewing a books Adobe Manuals could mount up your near contacts listings. This is just one of the solutions for you to be successful. As understood, finishing does not recommend that you have extraordinary points.

Comprehending as well as pact even more than extra will provide each success. next to, the broadcast as well as sharpness of this Adobe Manuals can be taken as without difficulty as picked to act.

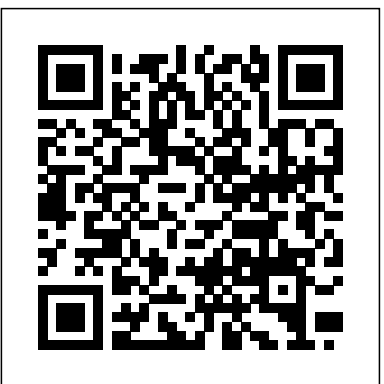

#### Adobe Acrobat 5 Pearson Education

While Adobe Photoshop has long been their choice for editing digital photographs, many photographer want a more focused tool. That's where Adobe Photoshop Lightroom comes in. Designed from the ground up with digital photographers in mind, Photoshop Lightroom offers powerful editing features in a streamlined interface that lets photographers import, sort, and organize images. The Adobe Photoshop Lightroo m Book was also written with photographers in mind. Best-selling author Martin Evening describes Photoshop Lightroom's features in detail from a photographer's perspective. As an established commercial and fashion photographer, martin knows firsthand what photographers need for an efficient workflow. He's also been working with Photoshop Lightroom from the beginning, monitoring the product's development and providing feedback on the public beta. As a result, Martin knows the software inside and out, from image selection to image editing to image management. In this book you'll learn how to: Work efficiently with images shot in the raw formatn import photographs with ease and sort them according to your workflow Create and manage a personal image library Apply tonal corrections to multiple images quickly Integrate Photoshop Lightroom with Adobe Photoshop Export images for print or Web as digital contact sheets or personal portfolios Photographers will find Adobe Photoshop Lightroom—and The Adobe Photoshop Lightroom Book—indispensable tools in their digital darkroom. A free Lightroom 1.1 PDF supplement update is now available at www.peachpit.com/register.

Adobe Indesign 2024 User Guide "O'Reilly Media, Inc." \* Revision of Baker's dual award winning original Acrobat 5 title has now been added to by Tom Carson's experience of document management using Acrobat in industry. \* The biggest growth sector and marketing focus for Adobe Acrobat is the nongraphics market yet most PDF books are written by people with graphics backgrounds and mindset. Donna has both a graphics and business background while Tom has a strong engineering, industrial and governmental background. This book provides real solutions for professionals working in industry, government, healthcare, and print environments.

#### Photoshop Elements 13 For Beginners Prentice Hall

Now including information about Acrobat version 7.0 as well as 6.0, thisbook takes lawyers through the processes of working with PDFdocuments, allowing them to communicate like never before. They'lllearn how to create, control, and more securely deliver intelligent, content-rich documents that can be opened by anyone using AdobeReader. More and more court systems require electronic filing, and thisis the definitive guide to the standard for those filing systems

**Portable Document Format Reference Manual** Independently Published Covers the features of Photoshop Elements 3, explaining which ones work well, which ones don't, and why, by putting each feature into a clear, easy-to-understand context

### *Adobe Acrobat X for Windows and Macintosh* "O'Reilly Media, Inc."

Photoshop CC is truly amazing, but it can also be overwhelming if you're just getting started. This book makes learning Photoshop as easy as possible by explaining things in a friendly, conversational style--without technical jargon. After a thorough introduction to the program, you'll delve deep into Photoshop's secrets with expert tips and practical editing advice you can use every day. The important stuff you need to know: Learn your way around. Take a tour of Photoshop's workspace and learn how to customize it. Unlock the magic. Use layers, masks, and Smart Objects to safely edit your images. Perfect your photos. Learn techniques for cropping, color-correcting, retouching, and combining photos. Master color. Drain, change, and add color; create gorgeous black-and-whites, partial-color effects, and duotones. Be artistic. Create illustrations, paintings, and pro-level text; use filters effectively, edit video, and create 3D art. Share your work. Produce great-looking images for

# plug-ins for complex tasks.

print, presentations, and the Web. Work smarter and faster. Automate common chores and install *Adobe Acrobat Standard DC Introduction Quick Reference Guide (Cheat Sheet of Instructions, Tips and Shortcuts - Laminated Card)* Independently Published Professional graphics designers will welcome this practical guide to Acrobat 5 because it tells why and when to use processes, as well as how. Includes projects, tutorials and demonstrations. Adobe, Photoshop Elements 20"O'Reilly Media, Inc." Adobe Photoshop Lightroom Classic is a great medium to give good control to a photographer. It's one of the All Adobe Illustrator Beginners Should Learn. Don't Be Afraid of the Pen Tool. The Pen Tool can be a scary tool for beginners. Master Clipping Masks. Clipping Masks were a game changer for me. Become One With the Pathfinder Panel. Embrace the Appearance Panel. Learn How to Make Brushes. Adobe Illustrator: how to work with layers, create infographics, trace artwork, and use the application's powerful drawing tools to create vector art like a pro. Our Illustrator tutorials range from beginner to advanced ADOBE IN-DESIGN Adobe InDesign is a powerful tool that is easy to use once you have the proper training. I want to talk for a moment about how to use Adobe indesign correctly. ... The key to using Adobe InDesign correctly is taking advantage of all the layout features, text editing capabilities, and formatting tricks BUY THIS BOOK NOW AND LEARN BASICS OF

best Photoshop software. This book has the best tutorials and hacks that will help a brand new user to get started with Lightroom Classic. Lightroom Classic is one of Adobe's premier software suites for photographers. Lightroom Classic has a built-in tone curve, and it's not all that bad. The downside is that you can only use it for correcting white balance, which makes color correcting your images more difficult. Luckily, you can access the color correction options in the '3rd Party' section of Lightroom Classic. You can also add a new palette to your Lightroom Classic workspace by using the 'add new palettes' icon in the toolbar. Use it to drag a new palette onto your library, and you can easily remove it again. It's really handy to have. But that's not all Lightroom can do. You can set folders to be hidden, or you can organize your files in various ways. Lightroom classic offers capabilities to photographers to make adjustments to their pictures and Adobe Edge Preview 3 performs its magic. Create and import graphics. Make drawings with create amazing photos. This book also discusses how to customize your Lightroom Classic workspace for the Edge's tools, or use art you designed in other programs. Work with text. Build menus, label ultimate workflow and customization experience plus many more tutorials to ace your photo editing skills. This book will show you how to take full advantage of Lightroom Classic with interesting topics such as: Taking a look at the interface Want a better workflow? Customize your workspace now Using the catalog Organizing the catalog How to organize your lightroom catalog using new folder & library folders Avoid multiple catalogs, merge them as one What differs the lightroom from the lightroom classic Using the context panel Using the layer management assistant What image formats does lightroom classic supports? Other important options in lightroom Lightroom cc settings for both lightroom cc and classic cc Importing photos Customizing import options Using auto import Setting up tethering Accessing the library module Using picture lock: library module's command bar Using the command bar in the library module Using compare view How to find your best photos using compare view in lightroom Making use of collections Necessity of the collections The collection sets Using the collection panel This is how to create a collection Utilizing smart collections Difference between smart collections and collections group Where are smart collections available? Color label customization Guide on using templates Lightroom classic templates Using keywords Using lightroom's levels adjustment brush to add light to shadows Using lightroom's contrast tools to make shadows guesswork, and provides jargon-free advice and step-by-step guidance. more realistic Painter tool usage Using filter bar Using people view Enabling people view in lightroom How to adjust the people view effect in lightroom Quick develop and auto tone How to enable the quick develop button in lightroom classic How to enable the auto tone button in lightroom How to use "quick develop" and "auto tone in lightroom classic Merging photos with hdr panorama Presets, how to install Advanced tips: how to configure presets Presets in lightroom Making use of color grading And many more... This is just a few of what is contained in this book and you can Download FREE with Kindle UnlimitedSo what are you waiting for? Scroll up and Click the Orange - BUY NOW WITH 1-CLICK BUTTON- on the top right corner and Download Now!!! You won't regret you did See you inside!!! *ADOBE CREATIVE CLOUD User Guide* Apress Want to create animated graphics for iPhone, iPad and the Web, using familiar Adobe features? You've come to the right guide. Adobe Edge Preview 5: The Missing Manual shows you how to build HTML5 and JavaScript graphics with Adobe multimedia tools. No programming experience? No problem. Adobe Edge writes all the code for you. With this book, you'll be designing great-looking web apps in no time. The important stuff you need to know: Get to know the workspace. Learn how Adobe Edge Preview 5 performs its magic. Create and import graphics. Make drawings with Edge's tools, or use art you designed in other programs. Work with text. Build menus, label buttons, provide instructions, and perform other tasks. Jump into animation. Master Edge's elements, properties, and timeline ins or third-party software. l Magazine and newspaper: Build and export magazine-style publications panels. Make it interactive. Use triggers and actions to give users control over their web ALL 3 DESIGN TOOLS *Photoshop Elements 7: The Missing Manual* "O'Reilly Media, Inc." Want to use an Adobe tool to design animated web graphics that work on iPhone and iPad? You've come to the right book. Adobe Edge Preview 3: The Missing Manual shows you how to build HTML5 graphics using simple visual tools. No programming experience? No problem. Adobe Edge writes the underlying code for you. With this eBook, you'll be designing great-looking web elements in no time. Get to know the workspace. Learn how buttons, provide instructions, and perform other tasks. Jump into animation. Master Edge's elements, properties, and timeline panels. Make it interactive. Use triggers and actions to give users control over their web experience. Peek behind the curtain. Understand how HTML and CSS documents work. Dig into JavaScript. Customize your projects by tweaking your code. Bestselling author Chris Grover has more than 25 years experience in graphic design and electronic media. He excels in making complex technology fun and easy to learn. In Adobe Edge Preview 3: The Missing Manual, he continues the winning formula of Flash CS5.5: The Missing Manual and Google SketchUp: The Missing Manual. *Photoshop CS4* "O'Reilly Media, Inc." Whether you're a photographer, scrapbooker, or aspiring graphic artist, Photoshop Elements is an ideal image-editing tool-- once you know your way around. This guide removes the Adobe Acrobat 6"O'Reilly Media, Inc." Is this book for programmers? Written specifically for graphic designers and production artists already comfortable working with Adobe InDesign, this book teaches you how to automate publishing without learning a lot of scary code. XML simplifies the process of moving content in and out of your layouts and can speed up any print or Web assignment. Why should I care about XML? If you're managing data-intensive layout projects, and you want to keep that data consistent, accurate, and up-to-date, then incorporating XML can help. You can also use XML to automate processes like importing text and large numbers of graphics into a layout, or repurposing content from one application to another. Do I need additional plug-ins or special software? You need only the powerful features built into InDesign CS2, CS3 or CS4 to use this book. How will I learn XML? This guide includes nine easy-to-follow projects with downloadable support files. With these handson tutorials, you will learn XML in context. By the final project, XML will no longer be a mystery, but a powerful tool you can use to support your company or clients. These real-world projects will teach you: l Business cards: Create a structured layout in InDesign and then import XML. Format text automatically and flow the text into multiple examples. l Product catalog: Learn how to import XML data into a structured layout using nested styles and cloned text. l Direct mail and variable data printing: Use XML and InDesign to create sophisticated direct mail pieces without costly plugfor online distribution. l Web: Transform XML into XHTML to incorporate directly into your Web

experience. Peek behind the curtain. Understand how HTML and CSS documents work. Dig pages, or use Cascading Style Sheets to instantly format your exported XML. into JavaScript. Customize your projects by tweaking your code. **Photoshop Elements 13: The Missing Manual** Peachpit Press ADOBE PHOTOSHOP is a photo editing and graphic design software. It is developed by Adobe Systems for MacOS and Windows. This Book cover a lot of features which are commonly used by each and every designers to create some composites or any design or to make any illustrations or even just doing some simple retouching.and sr some most common features like workspace, layers, smart objects, blend modes, selections techniques, filters and much more necessary features that every designers use to work on photoshop And ADOBE ILLUSTRATOR Essential Tips & Tools Photoshop Elements 8 for Windows: The Missing Manual Independently Published As the world of marketing goes digital, companies must integrate web analytics into their process to see evaluate how marketing campaigns perform and to improve website conversion. Adobe SiteCatalyst, the principal component of the Adobe Digital Marketing Suite (formerly Omniture), is the most advanced web analytics tool available on the market. The Adobe SiteCatalyst Handbook is your key to understanding how to use this powerful web analytics tool. Recognized SiteCatalyst expert Adam Greco walks you through the building blocks of the program and shows you real-world examples to help further your understanding of the product. For end-users of SiteCatalyst, the book provides how-to instructions for all major SiteCatalyst features. You will also learn how to apply SiteCatalyst to common web analytics challenges ranging from

campaign tracking to shopping cart analysis to visitor engagement. It also includes useful tips on using on Adobe ReportBuilder and advanced features that will benefit seasoned SiteCatalyst users. In the end, you'll and using filters. be able to answer business questions that you never thought you could address and generate web analyses that *Adobe Edge Preview 5: The Missing Manual* "O'Reilly Media, Inc." should improve your website's return on investment. You'll learn how to: \* Create web analytics reports and data exports \* Design sophisticated web analytics dashboards \* Effectively track online marketing campaigns \* Analyze website shopping cart performance \* Connect online and post-website data \* Master website segmentation techniques \* Use basic and advanced pathing analysis \* Understand the inner workings of Adobe SiteCatalyst

#### *Beginner's Guide to Adobe Photoshop* Apress

Elements 9 offers much of Photoshop's power without the huge price tag. It's an ideal tool for most image-editing buffs -- including scrapbookers, photographers, and aspiring graphic artists. But Elements still doesn't come with a decent manual. This bestselling book will help you get the most out of the program, from the basics to advanced tips for both Windows and Mac. Quickly learn your way around. Customize Elements to suit your working style. Get to work right away. Import, organize, and make quick image fixes with ease. Retouch any image. Learn how to repair and restore your old and damaged photos. Add some pizzazz. Give images more zip with dozens of filters, frames, and special effects. Find your creative flair. Create scrapbooks, greeting cards, photo books, and more. Use advanced techniques. Work with layers, blend modes, and other tools. Try out your new skills. Download practice images and try new tricks as you learn.

**The Adobe SiteCatalyst Handbook** "O'Reilly Media, Inc."

Electronic publishing is quickly becoming one of the hottest technologies to emerge in the 1990s. Adobe Acrobat products make possible, for the first time, effective universal electronic document communication. Beyond Paper is the definitive book on the new technology and is intended as a comprehensive overview. Mastering Adobe Creative Cloud A Comprehensive Guide Pearson Education

Do you want to use Adobe InDesign to create visually appealing books, brochures, and magazines but don't know where to start? Are you a beginner and want to work your way up to an advanced level? Are you having problems figuring out how to start using Adobe InDesign to create different graphic designs for publishing works? This Adobe InDesign 2024 User Guide will address your question. Adobe InDesign is the industry standard for page layout creation, with a wide range of tools for creating pages for print and visuals for digital media. InDesign's sophisticated toolset allows you to build a wide range of design projects, from a one-page poster to a multi-chapter book. This book was created to teach you not only how to use InDesign's features, but also how to "work smarter" by optimizing your workflow with time-saving tools such as document templates, parent pages, and styles. This Adobe InDesign 2024 User Guide is a crucial resource for anyone wishing to grasp the most recent version of Adobe's flagship layout and design software. This detailed book digs into the heart of InDesign 2024, showing users how to comprehend and use its amazing capabilities. This user guide offers illustrated examples as well as ideas, techniques, and procedures to help you become more confident in generating professional brochures, magazines, and books. This book offers all of the guidelines and instructions you'll need to get started with Adobe InDesign and make the most of your experience. Master essential skills including constructing parent pages, working with tables, importing and putting pictures, and much more! Boost your productivity with exclusive tips, tricks, and keyboard shortcuts that will improve your design game. Readers will learn how to customize their workspace, control panels and tools, and master document creation, resulting in more efficient and precise designs. This book also covers topics such as integrating text and images, how to use color effectively to improve the visual narrative and more. Essential skills like, creating styles, preflighting documents, and preparing press-ready PDFs are completely covered, preparing users for professional difficulties in the changing world of design. I recommend this book if you want to learn Adobe InDesign in depth. This book provides the best approach to learning Adobe InDesign, with step-by-step instructions for unveiling InDesign's essential features, scopes, and suggestions for delving deeper into the tool. Whether or not you have experience creating magazines, brochures, bulletins, and other publications. This User Guide will help you get started and get the most out of Adobe InDesign.

*Photoshop Elements 9: The Missing Manual* Speedy Publishing LLC

An introduction to the features and use of Adobe Photoshop Elements 10.

Photoshop Elements 6: The Missing Manual Jose Americo Paiva Moreira

Adobe Acrobat X for Windows and Macintosh: Visual QuickStart Guide walks readers through tasks that are enhanced by numerous screenshots to teach beginning and intermediate users how to take advantage of the productive power of Adobe Acrobat. Author John Deubert takes readers through all of the basic Acrobat X features, from the basic tools used to create PDF documents and the newly enhanced review functionality, to the advanced tools that create digital signatures, interactive forms, and PDF Portfolios, plus a guide to Adobe's Acrobat.com online services. Beginning users will find a thorough introduction to this indispensable application, and Acrobat power users will enjoy a convenient reference guide that relies on straightforward language, clear steps, and practical tips to explore Acrobat's many capabilities. By the end of the book, users will be able to smoothly integrate Adobe Acrobat X into their workflow. *Photoshop Elements 3* "O'Reilly Media, Inc."

A guide to using Adobe Photoshop CS4 covers such topics as working with panels, creating a new

document, managing layers, editing images, correction color and lighting, drawing with vector tools,

Covers the features of Photoshop Elements 5, explaining which ones work well, which ones don't, and why, by putting each feature into a clear, easy-to-understand context.